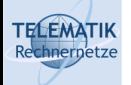

# Programmierparadigmen

Kapitel 4d Parallele Programmierung in Java

(Diese Folien beruhen auf einem Foliensatz von Prof. Dr. Kai Uwe Sattler)

Programmierparadigmen (SS 2024): 04d – Parallele Programmierung in Java

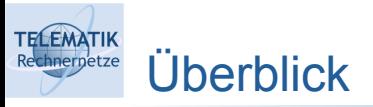

- Grundlagen
- Parallele Programmierung in Erlang
- Parallele Programmierung in C++
- Parallele Programmierung in Java
	- Threads
	- Wechselseitiger Ausschluss
	- Tasks, Futures und Executor

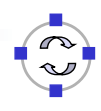

1

#### **TELEMATIK** Parallele Programmierung in Java hnernetze

- Unterstützung durch:
	- Thread-Konzept
	- Mechanismen zur Synchronisation nebenläufiger Prozesse
	- **Spezielle High-Level-Klassen im Package** java.util.concurrent

Programmierparadigmen (SS 2024): 04d – Parallele Programmierung in Java 3

### **TELEMATIK** Threads in Java hnernetze

- Repräsentiert durch Klasse java.lang.Thread
- Implementierung eines eigenen Kontrollflusses
	- **Implementierung des Interface java.lang.Runnable** 
		- Keine weitere Beeinflussung des Threads über zusätzliche Methoden notwendig
		- Einsetzbar, wenn von anderer Klasse als Thread abgeleitet werden soll
	- **Subklasse von java.lang.Thread** 
		- Zusätzliche Methoden zur Steuerung des Ablaufs benötigt
		- Keine andere Superklasse notwendig

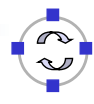

**TELEMATIK** Threads: Runnable-Schnittstelle hnernetze

- Eigene Klasse muss Schnittstelle Runnable implementieren
	- **Implementiert Methode public void run() die beim Start des** Threads aufgerufen wird

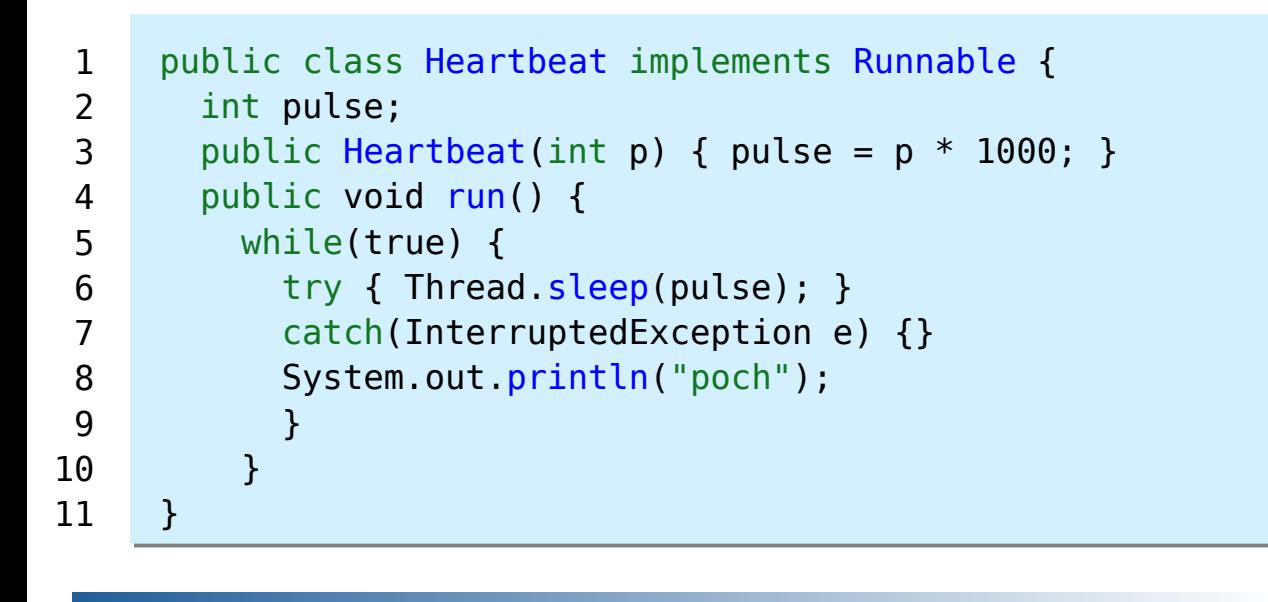

Programmierparadigmen (SS 2024): 04d – Parallele Programmierung in Java 5

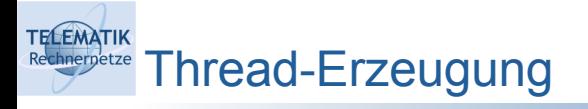

- Thread Objekt mit Runnable-Objekt erzeugen
	- Methode start() aufrufen, die Methode run() aufruft

```
public static void main(String[] args) {
       Thread t = new Thread(new Heartbeat(2)):
        t.start();
     }
1
2
3
4
```
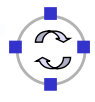

**TELEMATIK** Threads: Subklasse von Thread hnernetze

- Klasse muss von Klasse Thread abgeleitet werden
- Methode run() muss überschrieben werden

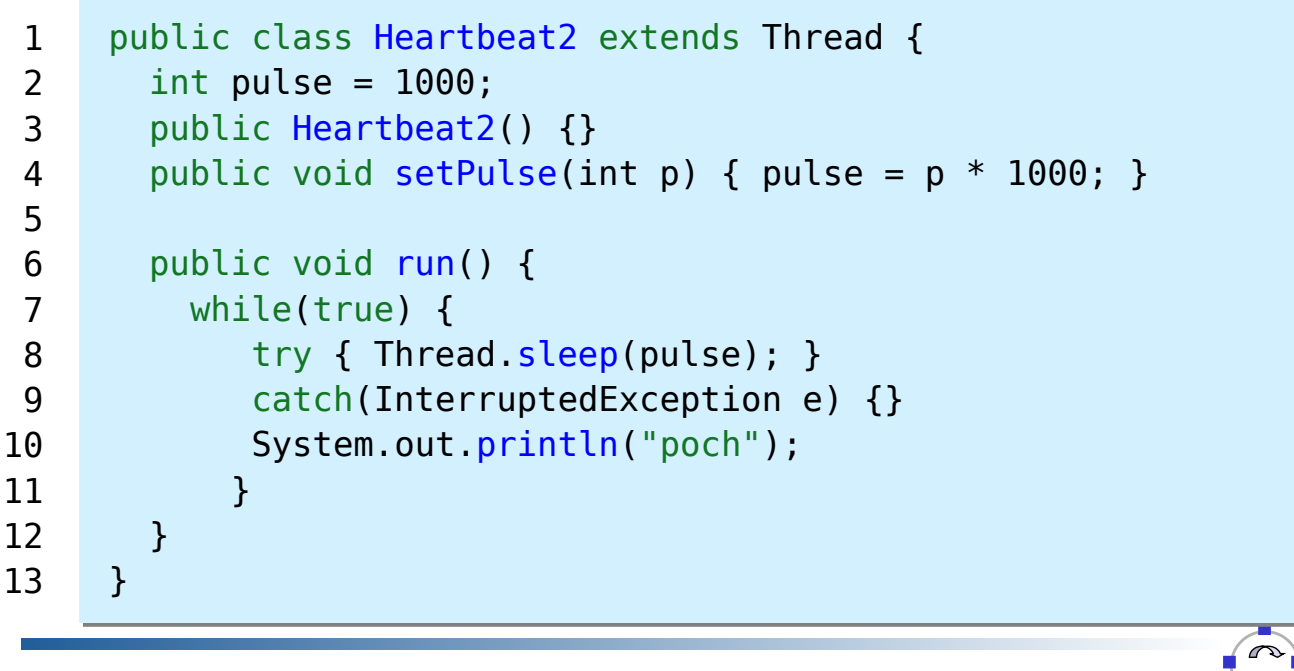

Programmierparadigmen (SS 2024): 04d – Parallele Programmierung in Java 7

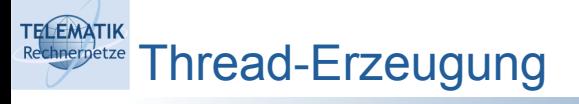

- Objekt der eigenen Thread-Klasse erzeugen
	- Methode start() aufrufen, die Methode run() aufruft

```
public static void main(String[] args) {
       Heartbeat2 t = new Heartbeat2(2);
        t.start();
     }
1
2
3
4
```
Spätere Beeinflussung durch andere Threads möglich

 ... t.setPulse(3); 1 2

### **TELEMATIK** Threads: Wichtige Methoden

- void start()
	- Initiiert Ausführung des Threads durch Aufruf der Methode run ()
- void run()
	- Die eigentliche Arbeitsmethode
- static void sleep(int millis)
	- $\blacksquare$  Hält die Ausführung des aktuellen Threads für millis Millisekunden an
	- Kein Finfluss auf andere Threads!
- void join()
	- Blockiert den aufrufenden Thread so lange, bis der aufgerufene Thread beendet ist

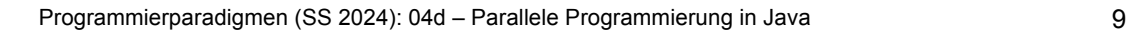

# **TELEMATIK** Parallele Berechnung von *n* Fibonacci-Zahlen (1)

Hier über Implementierung des Runnable-Interface:

```
public class Fibonacci implements Runnable {
        int fi;
       public Fibonacci(int f) { fi = f; }
        int fibo(int f) { // serielle Berechnung einer Zahl
         if (f < 2) return 1;
         else return fibo(f-1) + fibo(f-2);
        }
        public void run() {
         int res = fibo(fi);
          System.out.println("Fibonacci(" + fi
           + ") = " + res):
        }
     }
 1
 2
 3
 4
 5
 6
 7
 8
 9
10
11
12
13
14
```
#### **TELEMATIK** Parallele Berechnung von *n* Fibonacci-Zahlen (2) hnernetze

Thread-Erzeugung und Ausführung:

```
public static void main(String[] args) {
       Thread[] threads = new Thread[10];
        for(int i = 0; i < 10; i++) { // hier n = 10 
         threads[i] = new Thread(new Fibonacci(40 + i)); threads[i].start();
        }
    }
1
\overline{\phantom{0}}3
4
5
6
7
```
Programmierparadigmen (SS 2024): 04d – Parallele Programmierung in Java 11

## **TELEMATIK** Wechselseitiger Ausschluss in Java (1)

- Schlüsselwort synchronized
	- Implementierung von sogenannten Monitoren bzw. Locks (exklusiven Sperren)
		- Nur ein Thread darf den kritischen Abschnitt betreten
		- Alle anderen Threads, die darauf zugreifen wollen, müssen auf Freigabe warten
	- Für Methoden: public synchronized void doSomething()
		- Nur ein Thread darf diese Methode auf einem Objekt zur gleichen Zeit ausführen
	- Für Anweisungen: synchronized(anObject) { ... }
		- Nur ein Thread darf den Block betreten
		- Sperre wird durch das Objekt anObject verwaltet (jedem Java-Objekt ist ein Sperre zugeordnet)

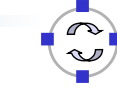

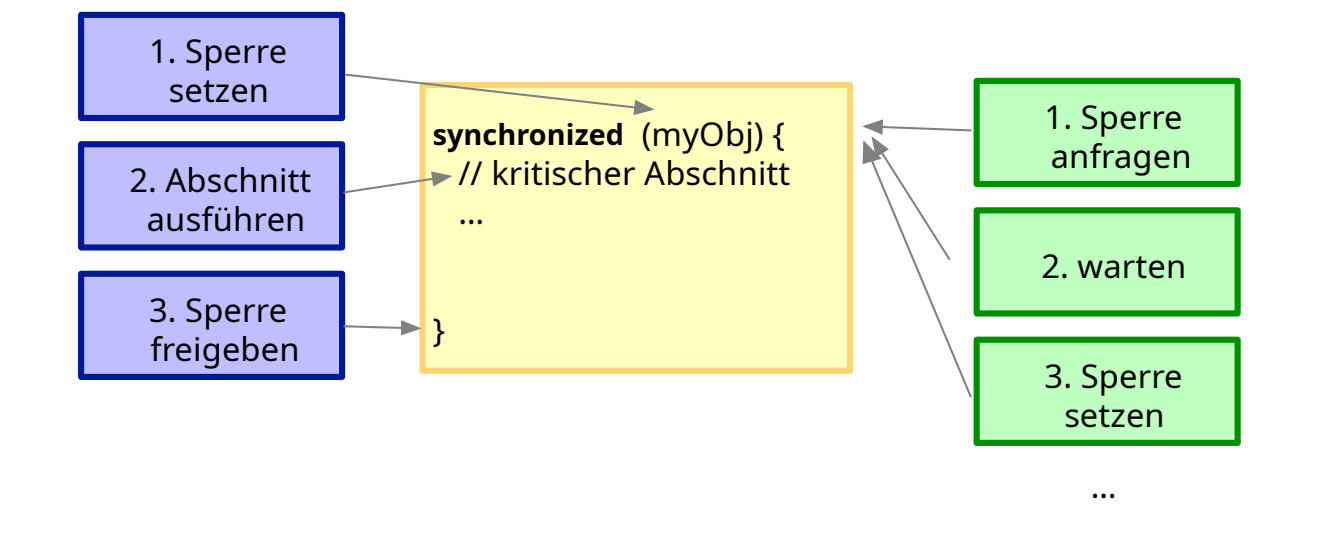

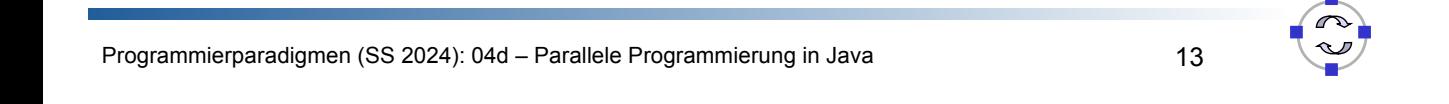

#### **TELEMATIK** Rechnerpetze Wait & Notify

- Signalisierung zwischen Threads in Java
- Basismethoden der Klasse java.lang.Object
- wait(): der aktive Thread wartet an diesem Objekt, Sperren werden ggf. freigegeben!
- notify(): weckt an diesem Objekt wartenden Thread auf
- notifyAll(): weckt alle an diesem Objekt wartenden Threads auf
- wait() & notify() dürfen nur in einem synchronized-Block aufgerufen werden

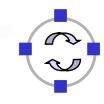

Java High-Level-Klassen

**TELEMATIK** hnernetze

- Paket java.util.concurrent seit Java Version 1.5
- Abstraktionsschicht versteckt Details über Thread-Erzeugung
- Übernimmt Erstellung und Überwachung von parallelen Tasks, u.a.
	- **ExecutorService zum Erzeugen asynchroner Tasks**
	- **Future: Referenz auf diesen Task bzw. dessen Ergebnis**
	- ForkJoinPool & RecursiveAction: rekursives Aufteilen eines großen Problems

Programmierparadigmen (SS 2024): 04d – Parallele Programmierung in Java 15

# **TELEMATIK** Tasks und Threads in Java

- Task = Logische Ausführungseinheit
- Thread = Mechanismus zur asynchronen/parallelen Ausführung von Tasks

```
Runnable task = () -> \{ // Java way of declaring Lambdas
      String me = Thread.currentThread().getName();
       System.out.println("Hallo " + me);
    };
    task.run(); // not parallel: runs in same thread
    Thread thread = new Thread(task);
    thread.start(); // calls task.run() in new thread
1
2
3
4
5
6
7
8
9
```
### **TELEMATIK** Runnables, Callables & Futures in Java

- Callables repräsentieren wie Runnables logische Ausführungseinheiten (= Tasks), die durch mehrere Threads parallel ausgeführt werden können
- Die Methode run() eines Runnable kann keine Parameter entgegennehmen und liefert keinen Ergebniswert
- Die Methode call() eines Callable nimmt ebenfalls keine Parameter entgegen, kann jedoch einen Ergebniswert (unterstützt Generics für Ergebnistyp) liefern und zusätzlich auch Exceptions hochreichen
- Futures erlauben es, Ergebnisse von einem gestarteten Task entgegen zu nehmen, das erst in der Zukunft vorliegen wird und dann abgefragt werden kann:
	- Abfrage mittels get() führt ggf. zu Blockieren/Warten bis das Ergebnis vorliegt
	- Ein Future, das mit einem Runnable erzeugt wird, liefert als Ergebnis immer void

Programmierparadigmen (SS 2024): 04d – Parallele Programmierung in Java 17

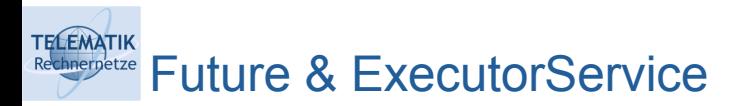

- ExecutorService stellt Methoden zum Starten, Beenden und Steuern von parallelen Aufgaben bereit
- **Implementiert Executor-Interface** 
	- **-** Definiert Methode void execute (Runnable r)
- Starten einerAufgabe mit submit
	- Future<T> submit(Callable c)
	- Future<?> submit(Runnable r)
- Zugriff auf das Ergebnis mit Funktion get
	- T get(long timeout, TimeUnit unit)
	- $\blacksquare$  T get()
- Testen ob fertig mit Funktion isDone
	- boolean isDone()

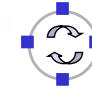

#### **TELEMATIK** hnernetze Future & ExecutorService: Beispiel

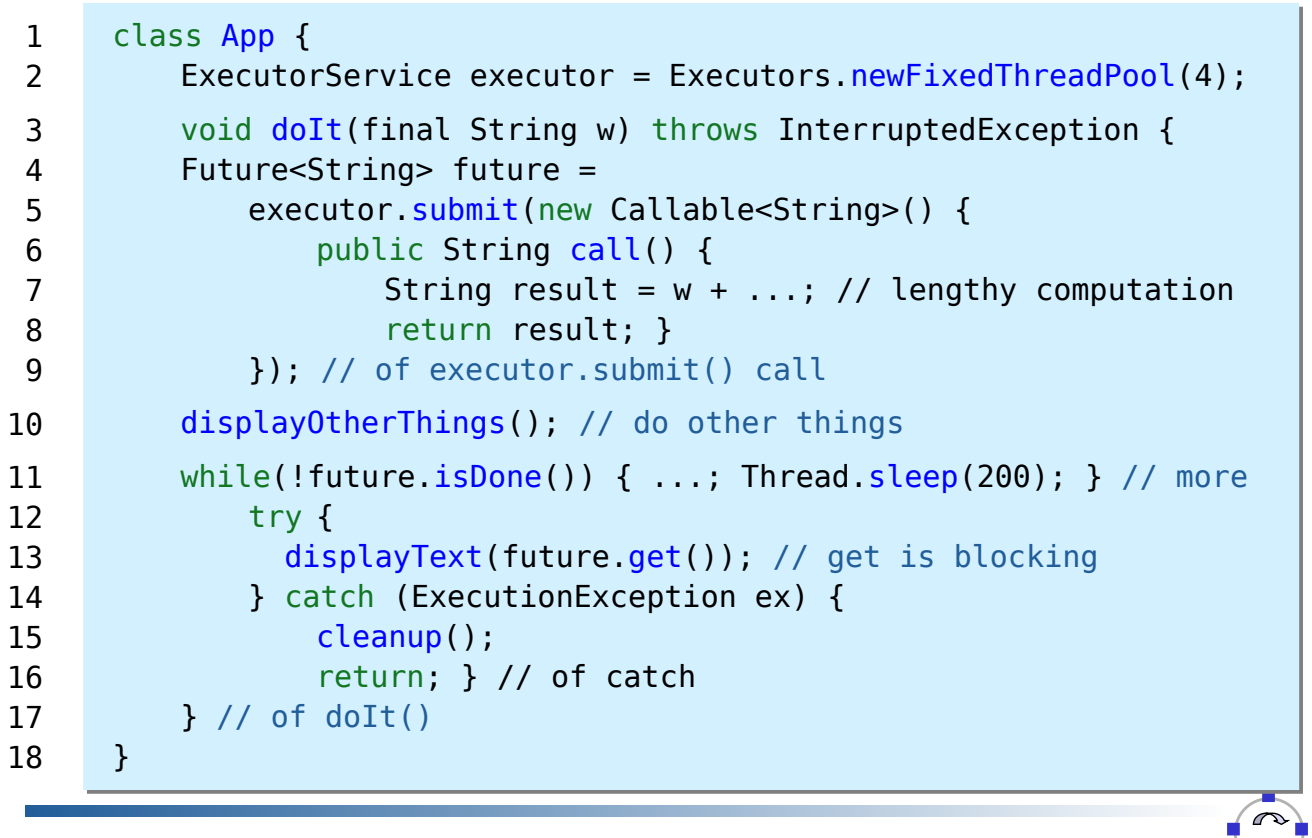

Programmierparadigmen (SS 2024): 04d – Parallele Programmierung in Java 19

# **TELEMATIK** RecursiveAction & Fork/Join

- Rekursives Zerlegen eines großen Problems in kleinere Probleme
- Solange bis Probleme klein genug sind, um effizient seriell berechnet werden zu können
- Jeder Task erstellt rekursiv zwei oder mehr Teiltasks von sich selbst
	- ⇝ **Datenparallelität**
- ForkJoinPool zum Ausführen
	- **Implementiert Executor Interface**
	- <T> T invoke(ForkJoinTask<T> task) berechnet Task bis das Ergebnis vorliegt
	- <T> List<Future<T>> invokeAll(...) startet mehrere Tasks, Ergebnisse können über Liste von Futures ermittelt werden

#### **TELEMATIK** Fork/Join: Beispiel (1) chnernetze

```
class MyTask extends RecursiveAction {
        String[] source; // We will operate on an array of Strings
         int start, length;
         public MyTask(String[] src, int s, int l) {
          source = src; start = s; length = l;
         } // of MyTask()
         void computeDirectly() { ... } // Work on a couple of Strings
         @Override
         void compute() {
           if (length < THRESHOLD) computeDirectly();
           else { // Here we don't need the list of Result-Futures
                int split = length / 2;
                 invokeAll(new MyTask(source, start, split),
                  new MyTask(source, start + split, length – split));
       }
         } // of compute()
      } 
 1
 2
 3
 4
 5
 6
 7
 8
9
10
11
12
13
14
15
16
17
18
19
```
Programmierparadigmen (SS 2024): 04d – Parallele Programmierung in Java 21

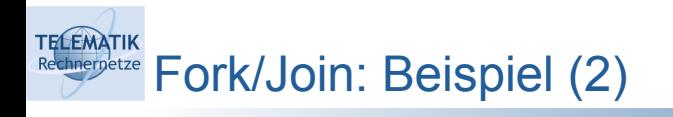

- Starten der Verarbeitung:
	- 1. Große Gesamtaufgabe erstellen
	- 2. ForkJoinPool erstellen
	- 3. Aufgabe vom Pool ausführen lassen

```
String[] src = ... // Großes Array ("Aufgabe") erzeugen
    MyTask t = new MyTask(src, 0, src.length);ForkJoinPool pool = new ForkJoinPool();
    pool.invoke(t); // calls compute() on t, waits until done
    // From now on, resulting array src can be evaluated
    ...
1
\mathcal{P}3
4
5
6
7
```
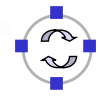

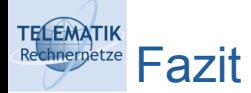

- Parallelprogrammierung in Java ähnlich zu C++
- Konzepte: Threads, kritische Abschnitte über synchronized
- Mächtige Abstraktionen in java.util.concurrent
	- **Tasks und Futures, Executor und ThreadPool**
	- Thread-sichere Datenstrukturen
	- Synchronisation: Barrieren, Semaphoren, ...

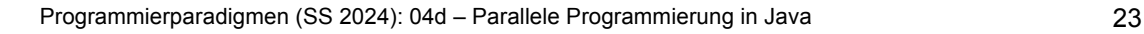

### **TELEMATIK** Zusammenfassung zu Kapitel 4 hnernetze

- Parallelprogrammierung als wichtige Technik zur Nutzung moderner Hardware (Multicore, GPU, ...)
- Verschiedene Architekturen und Programmiermodelle
- Instruktions-, Daten- und Taskparallelität
- Message Passing vs. gemeinsamer Speicher
- Konzepte in Erlang, C++ und Java
- Hoher Abstraktionsgrad funktionaler Sprachen
- C++/Java: Thread-Modell und Synchronisation mit vielen weiteren Konzepten
- Höherwertige Abstraktionen durch zusätzliche Bibliotheken und Programmierschnittstellen

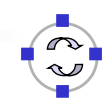

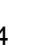